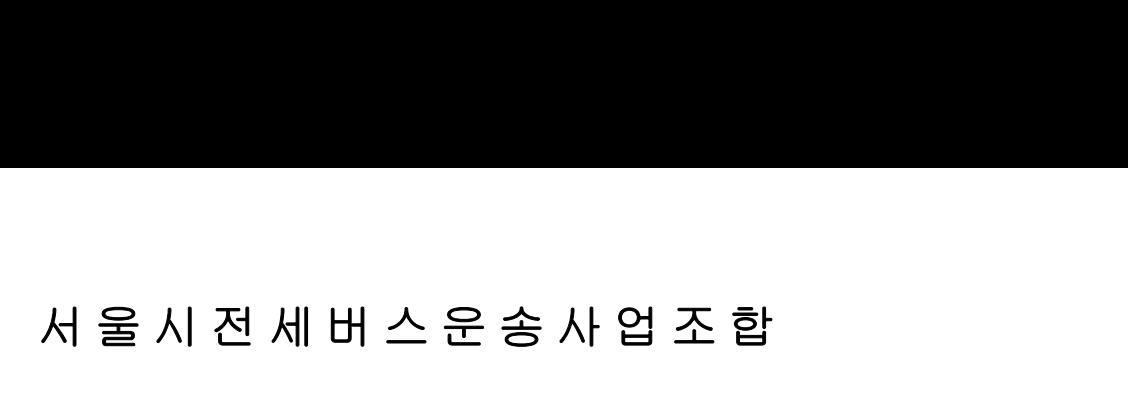

수신자 전 회원사

## (참 조)<br>제 목 **운전자 입퇴사 정보 등 운수종사자 정보조회 방법(개선) 안내**

1. 한국교통안전공단 안전관리처(서울)-2149 (2020.08.13)와 관련입니다.

 2. 한국교통안전공단에서는 운수종사자 관리시스템을 개선하여 운수종사자 본 인 및 운수회사에서 운수종사자를 직접 조회 할 수 있도록 시스템 편리성을 강화 하였 사오니, 각 사에서는 업무에 참고하여 주시기 바랍니다.

= 아 래 =

□ 인터넷 검색창에서 '운수종사자관리시스템'으로 검색, 로그인 후 정보 조회

① 운수종사자 본인이 직접 조회하는 경우

- 운수종사자관리시스템(http://drv.kotsa.or.kr) 접속 후 본인의

공인인증서 또는 휴대폰 인증 로그인 후 조회 (즉시처리 가능)

② 운수회사(직원)에서 운수종사자 정보를 조회하는 경우

- 운수종사자관리시스템(http://drv.kotsa.or.kr) 접속 후 회사(직원)

인증서 또는 아이디 로그인 후 조회 (응답시간 발생)

※붙임 : 한국교통안전공단 공문 사본 1부.<br>※붙임자료는 조합홈페이지(www.tourbus.or.kr)에서 내려 받으실 수 있습니다. [끝]

서울시전세버스운송사업조합 이

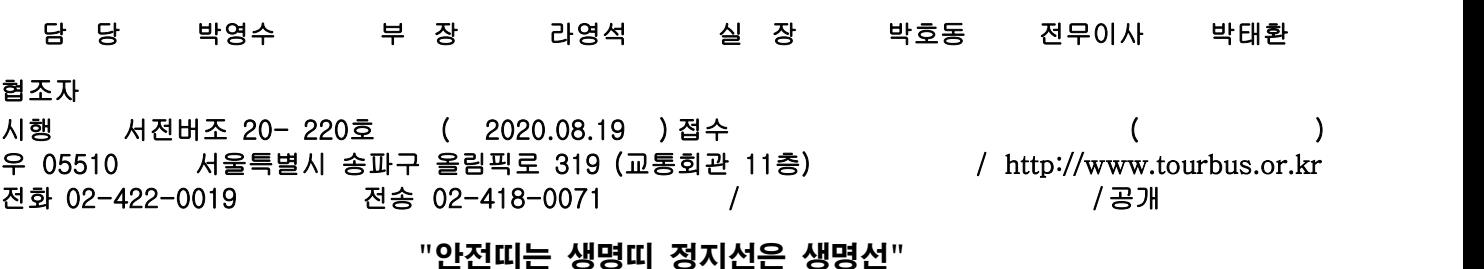